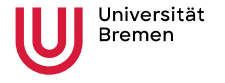

Institute for Artificial Intelligence **Faculty 03** Mathematics &

Computer Science

# Robot Programming with ROS

1. Introduction, Overview

Arthur Niedźwiecki 19th Oct. 2023

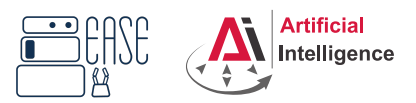

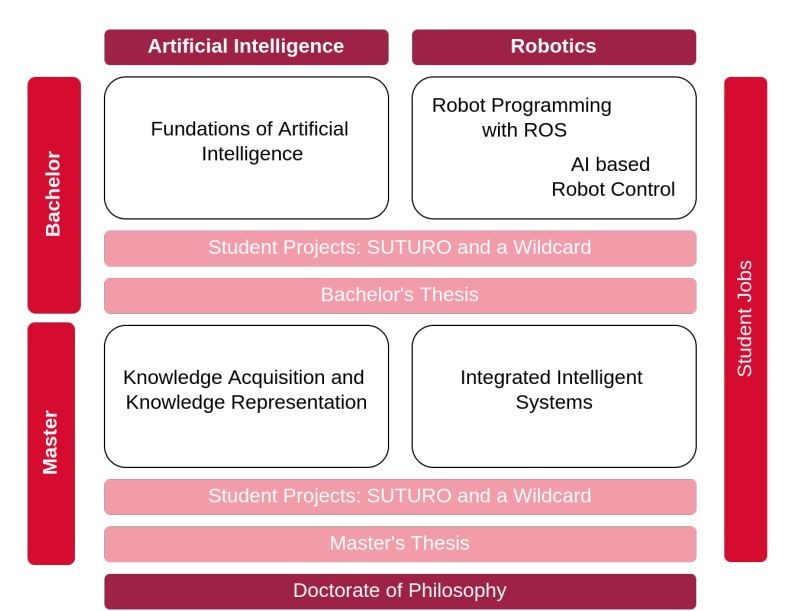

<span id="page-2-0"></span>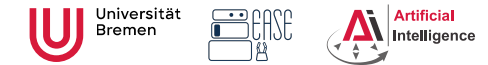

Plan

#### **Robot Programming with ROS** Arthur Niedżwiecki **1. Introduction, Overview** 19th Oct. 2023

**Faculty 03** Mathematics & Computer Science

### **1** [Introduction](#page-2-0)

**2** [Course Overview](#page-4-0)

**3** [Organizational](#page-30-0)

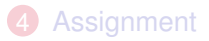

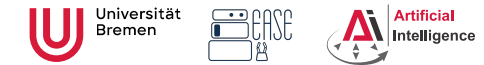

## General Info

- Lecturers: Arthur, Alina (PhD students at IAI)
- Tutor: Stefan (WiMi at IAI)
- Correspondence: aniedz@cs.uni-bremen.de
- Dates: Thursdays, 14:15 15:45, 16:15 17:45
- Language: English and German
- Credits: 6 ECTS (4 SWS)
- Course type: practical course
- Course number: 03-IMVP-RPROS (03-BE-710.98b)
- Location: TAB Building, Room 0.30 EG

<span id="page-4-0"></span>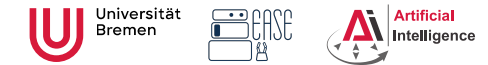

Plan

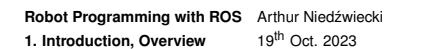

**Faculty 03** Mathematics & Computer Science

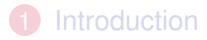

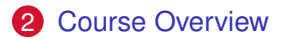

**3** [Organizational](#page-30-0)

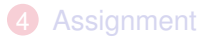

5

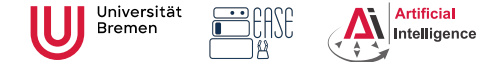

### Course Goals

**Robot Programming with ROS** Arthur Niedżwiecki **1. Introduction, Overview** 19th Oct. 2023

**Faculty 03** Mathematics & Computer Science

Intended Learning Outcomes

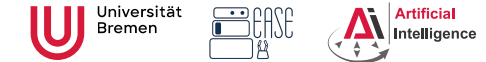

**Faculty 03** Mathematics & Computer Science

### Course Goals

Intended Learning Outcomes

• You can describe the components of a cognitive robot.

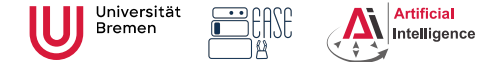

**Faculty 03** Mathematics & Computer Science

### Course Goals

Intended Learning Outcomes

- You can describe the components of a cognitive robot.
- You can describe how a robot perceives the world.

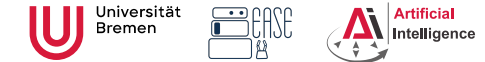

**Faculty 03** Mathematics & Computer Science

### Course Goals

Intended Learning Outcomes

- You can describe the components of a cognitive robot.
- You can describe how a robot perceives the world.
- You understand how an autonomous vacuum cleaner navigates.

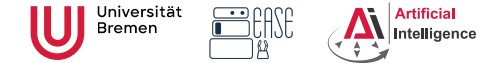

**Faculty 03** Mathematics & Computer Science

7

### Course Goal

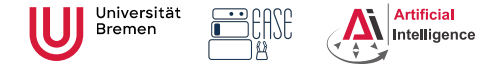

**Faculty 03** Mathematics & Computer Science

7

### Course Goal

You will learn / improve your skills in the following:

• Git

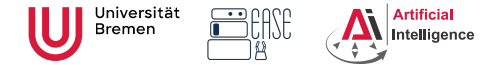

**Faculty 03** Mathematics & Computer Science

### Course Goal

- Git
- Linux

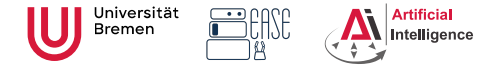

**Faculty 03** Mathematics & Computer Science

### Course Goal

- Git
- Linux
- Python

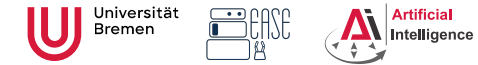

**Faculty 03** Mathematics & Computer Science

## Course Goal

- Git
- Linux
- Python
- Kinematics

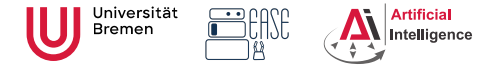

**Faculty 03** Mathematics & Computer Science

## Course Goal

- Git
- Linux
- Python
- Kinematics
- Sensors

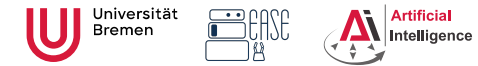

**Faculty 03** Mathematics & Computer Science

## Course Goal

- Git
- Linux
- Python
- Kinematics
- Sensors
- Communication Protocols

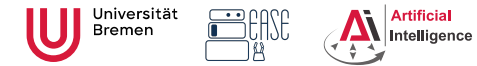

**Faculty 03** Mathematics & Computer Science

## Course Goal

- Git
- Linux
- Python
- Kinematics
- Sensors
- Communication Protocols
- Coordinate Systems

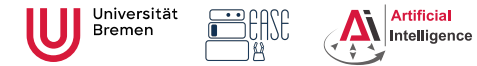

**Faculty 03** Mathematics & Computer Science

## Course Goal

- Git
- Linux
- Python
- Kinematics
- Sensors
- Communication Protocols
- Coordinate Systems
- Base Navigation

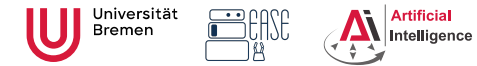

**Faculty 03** Mathematics & Computer Science

## Course Goal

- Git
- Linux
- Python
- Kinematics
- Sensors
- Communication Protocols
- Coordinate Systems
- Base Navigation
- Task-Level Control

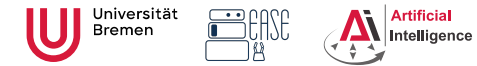

## Course Goal

You will learn / improve your skills in the following:

- Git
- Linux
- Python
- Kinematics
- Sensors
- Communication Protocols
- Coordinate Systems
- Base Navigation
- Task-Level Control

...and get to play with a real little robot!

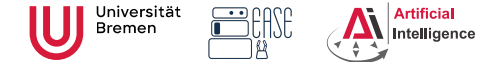

**Faculty 03** Mathematics & Computer Science

### ROS - Robot Operating System

<https://www.ros.org/>

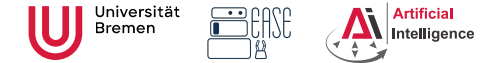

**Faculty 03** Mathematics & Computer Science

### ROS - Robot Operating System

• Middleware for communication of the components of a robotic system

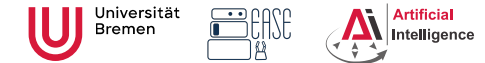

**Faculty 03** Mathematics & Computer Science

- Middleware for communication of the components of a robotic system
- "Meta-Operating System" for programming robotics software (configuring, starting / stopping, logging etc. software components)

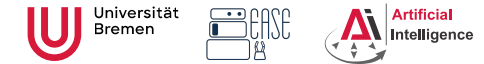

- Middleware for communication of the components of a robotic system
- "Meta-Operating System" for programming robotics software (configuring, starting / stopping, logging etc. software components)
- Powerful build system (based on CMake), with a strong focus on integration and documentation

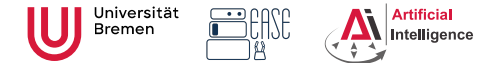

- Middleware for communication of the components of a robotic system
- "Meta-Operating System" for programming robotics software (configuring, starting / stopping, logging etc. software components)
- Powerful build system (based on CMake), with a strong focus on integration and documentation
- Language-independent architecture: C<sub>++</sub>, Python, Lisp and more

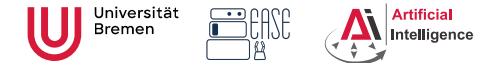

- Middleware for communication of the components of a robotic system
- "Meta-Operating System" for programming robotics software (configuring, starting / stopping, logging etc. software components)
- Powerful build system (based on CMake), with a strong focus on integration and documentation
- Language-independent architecture: C<sub>++</sub>, Python, Lisp and more
- According to ROS 2020 Community Metrics Report,
	- More than 2 million unique pageviews <wiki.ros.org> a month
	- More than 38 million downloads of . deb packages a month

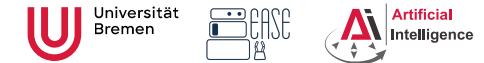

- Middleware for communication of the components of a robotic system
- "Meta-Operating System" for programming robotics software (configuring, starting / stopping, logging etc. software components)
- Powerful build system (based on CMake), with a strong focus on integration and documentation
- Language-independent architecture: C<sub>++</sub>, Python, Lisp and more
- According to ROS 2020 Community Metrics Report,
	- More than 2 million unique pageviews <wiki.ros.org> a month
	- More than 38 million downloads of . deb packages a month
- *De facto* standard in modern robotics

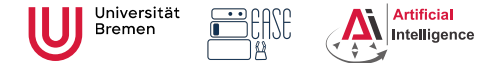

## **TortugaBot**

- 
- 2 controllable wheels
- 2D laser scanner
- Thinkpad E485 PC with bluetooth
- PlayStation joystick

**Robot Programming with ROS** Arthur Niedżwiecki **1. Introduction, Overview** 19th Oct. 2023

**Faculty 03** Mathematics & Computer Science

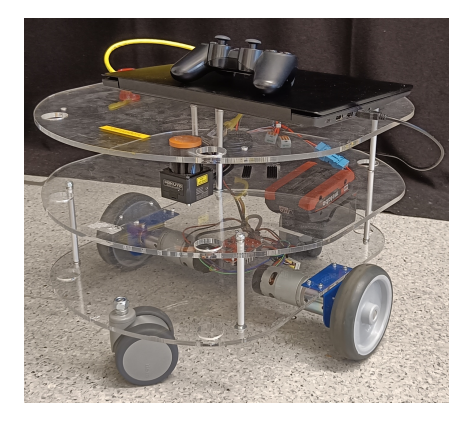

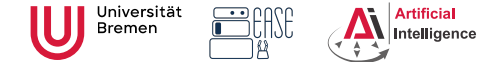

**Faculty 03** Mathematics & Computer Science

### Rough schedule

Until Christmas 2023: Assignments in simulation

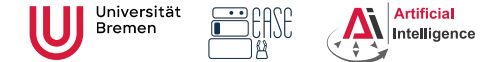

**Faculty 03** Mathematics & Computer Science

### Rough schedule

Until Christmas 2023: Assignments in simulation Jan - Mar 2024: Project in groups

- Controlling TortugaBot
- Heuristic decision-making
- The big day: *competition*

<span id="page-30-0"></span>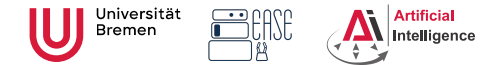

Plan

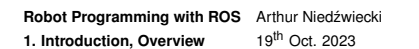

**Faculty 03** Mathematics & Computer Science

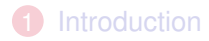

**2** [Course Overview](#page-4-0)

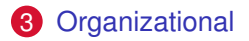

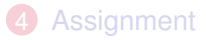

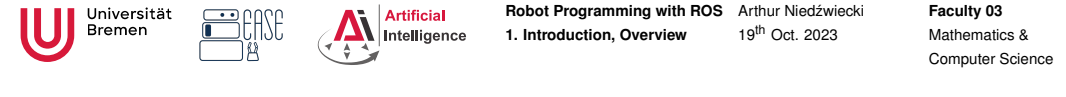

• Course final grade: 100 points  $=$  50 homework  $+$  50 group project.

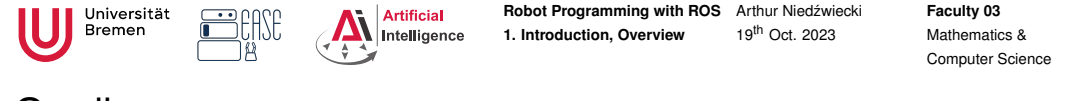

- Course final grade: 100 points  $=$  50 homework  $+$  50 group project.
- You need at least 25 points from homeworks to participate in the project.

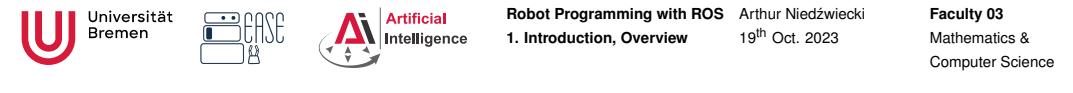

- Course final grade: 100 points  $=$  50 homework  $+$  50 group project.
- You need at least 25 points from homeworks to participate in the project.
- Final grade: 50 of 100 points 4.0, 100 of 100 points 1.0.

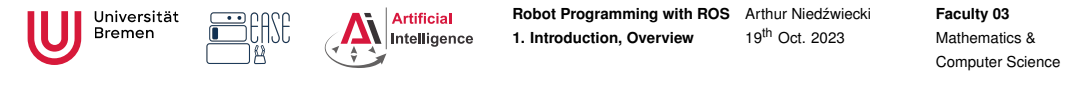

- Course final grade: 100 points  $=$  50 homework  $+$  50 group project.
- You need at least 25 points from homeworks to participate in the project.
- Final grade: 50 of 100 points 4.0, 100 of 100 points 1.0.

• Grade = 
$$
\frac{(100 - P_{your})}{(100 - 50)} * 3 + 1
$$

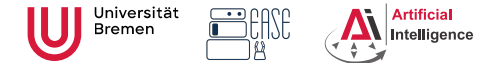

**Robot Programming with ROS 1. Introduction, Overview** Arthur Niedźwiecki 19th Oct. 2023

**Faculty 03** Mathematics & Computer Science

## Scheinbedingungen Summary

- Graded homework every week until January, then group project
- Live presentation of the group project, individual grading
- 50 homework  $+50$  group project  $= 100$  points for final grade
- At least 25 points from the homework to participate in the project
- Final grade: 50 of 100 points 4.0, 100 of 100 points 1.0.

• Grade = 
$$
\frac{(100 - P_{your})}{(100 - 50)} * 3 + 1
$$

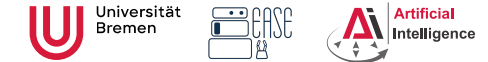

**Faculty 03** Mathematics & Computer Science

### Homework assignments

• Filling in the missing gaps in already existing code.

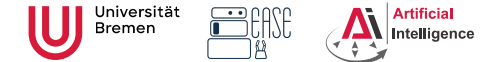

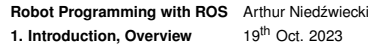

- Filling in the missing gaps in already existing code.
- New assignments from GitHub

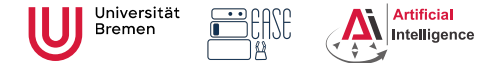

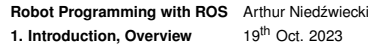

- Filling in the missing gaps in already existing code.
- New assignments from GitHub
- When ready, download and send the Notebook file.

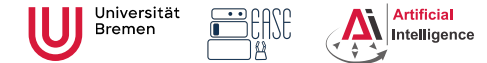

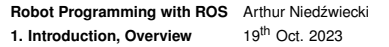

- Filling in the missing gaps in already existing code.
- New assignments from GitHub
- When ready, download and send the Notebook file.
- Homework is due in one week.

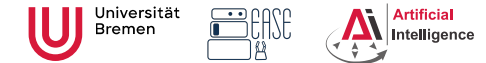

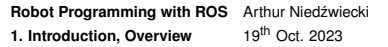

- Filling in the missing gaps in already existing code.
- New assignments from GitHub
- When ready, download and send the Notebook file.
- Homework is due in one week.
- Solutions are discussed in the tutorial.

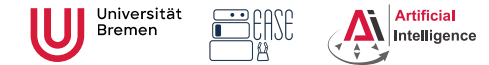

#### **Robot Programming with ROS 1. Introduction, Overview** Arthur Niedźwiecki 19th Oct. 2023

**Faculty 03** Mathematics & Computer Science

### Links

### • This lectures website:

<https://ai.uni-bremen.de/teaching/cs-ros-ws23>

### • Git reference book:

<https://git-scm.com/docs/gittutorial>

### • Assignments repository:

<https://github.com/artnie/rpwr-assignments>

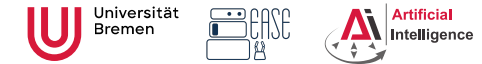

**Faculty 03** Mathematics & Computer Science

### Info summary

### Next class:

- Date: 26.10.
- Time: 14:15
- Place: same room (TAB 0.30)

Assignment:

- Due: 25.10, Wednesday, 23:59
- Points: 3 points
- For questions: write me a mail or ask your colleagues in the StudIP forum

<span id="page-43-0"></span>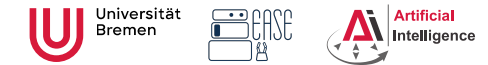

Plan

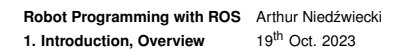

**Faculty 03** Mathematics & Computer Science

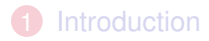

**2** [Course Overview](#page-4-0)

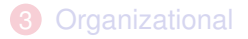

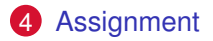

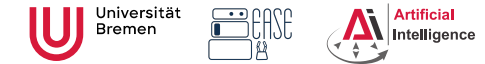

**Faculty 03** Mathematics & Computer Science

### Assignment goals

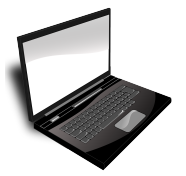

Set up your workspace Set up your Git repository

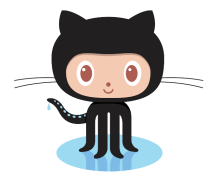

Get comfortable with Jupyter Install/Navigate a Linux terminal

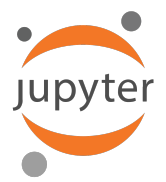

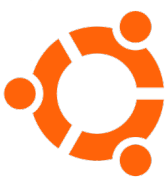

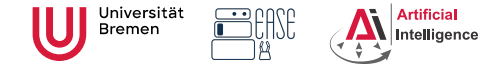

**Faculty 03** Mathematics & Computer Science

### Linux

Highly recommended to try Linux!

- Ubuntu 20.04 runs all of the institutes robot software
- ROS is best supported for Ubuntu 20.04
- Natively communicate with the TortugaBot in the project
- You can break everything

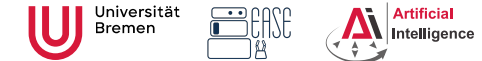

**Faculty 03** Mathematics & Computer Science

### Ubuntu 20.04 - your options (Recommended)

Release page:

<https://releases.ubuntu.com/focal/>

• Dual boot to multiple OS (most robust) Prepare boot stick, choose dual-boot during installation

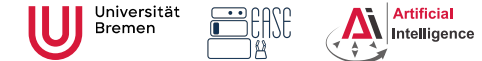

**Faculty 03** Mathematics & Computer Science

### Ubuntu 20.04 - your options (Recommended)

Release page:

<https://releases.ubuntu.com/focal/>

- Dual boot to multiple OS (most robust) Prepare boot stick, choose dual-boot during installation
- Virtual machine through VirtualBox (least invasive) <https://www.virtualbox.org/>

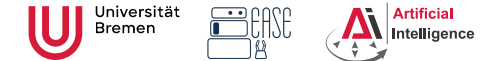

**Faculty 03** Mathematics & Computer Science

### Ubuntu 20.04 - your options (Recommended)

Release page:

<https://releases.ubuntu.com/focal/>

- Dual boot to multiple OS (most robust) Prepare boot stick, choose dual-boot during installation
- Virtual machine through VirtualBox (least invasive) <https://www.virtualbox.org/>
- WSL2 Windows Subsystem for Linux (best for Windows) Full Ubuntu 20.04 CLI under Windows

<https://ubuntu.com/tutorials/install-ubuntu-on-wsl2-on-windows-10\>

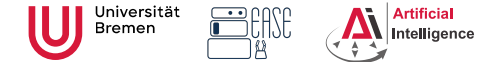

**Faculty 03** Mathematics & Computer Science

### Robot Operating System (Recommended)

ROS Noetic runs on Ubuntu 20.04

• Installation quide

<https://wiki.ros.org/noetic/Installation/Ubuntu>

• Open access tutorials

<https://wiki.ros.org/ROS/Tutorials>

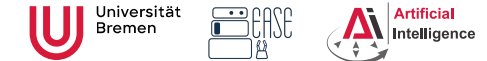

**Faculty 03** Mathematics & Computer Science

### Assignments Repository

<https://github.com/artnie/rpwr-assignments>

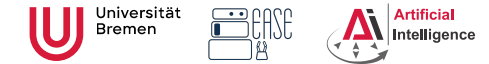

Q & A

**Robot Programming with ROS** Arthur Niedżwiecki **1. Introduction, Overview** 19th Oct. 2023

**Faculty 03** Mathematics & Computer Science

Thanks for your attention!